## Free Download

Error While Injecting Dll Into Process 3d Analyze

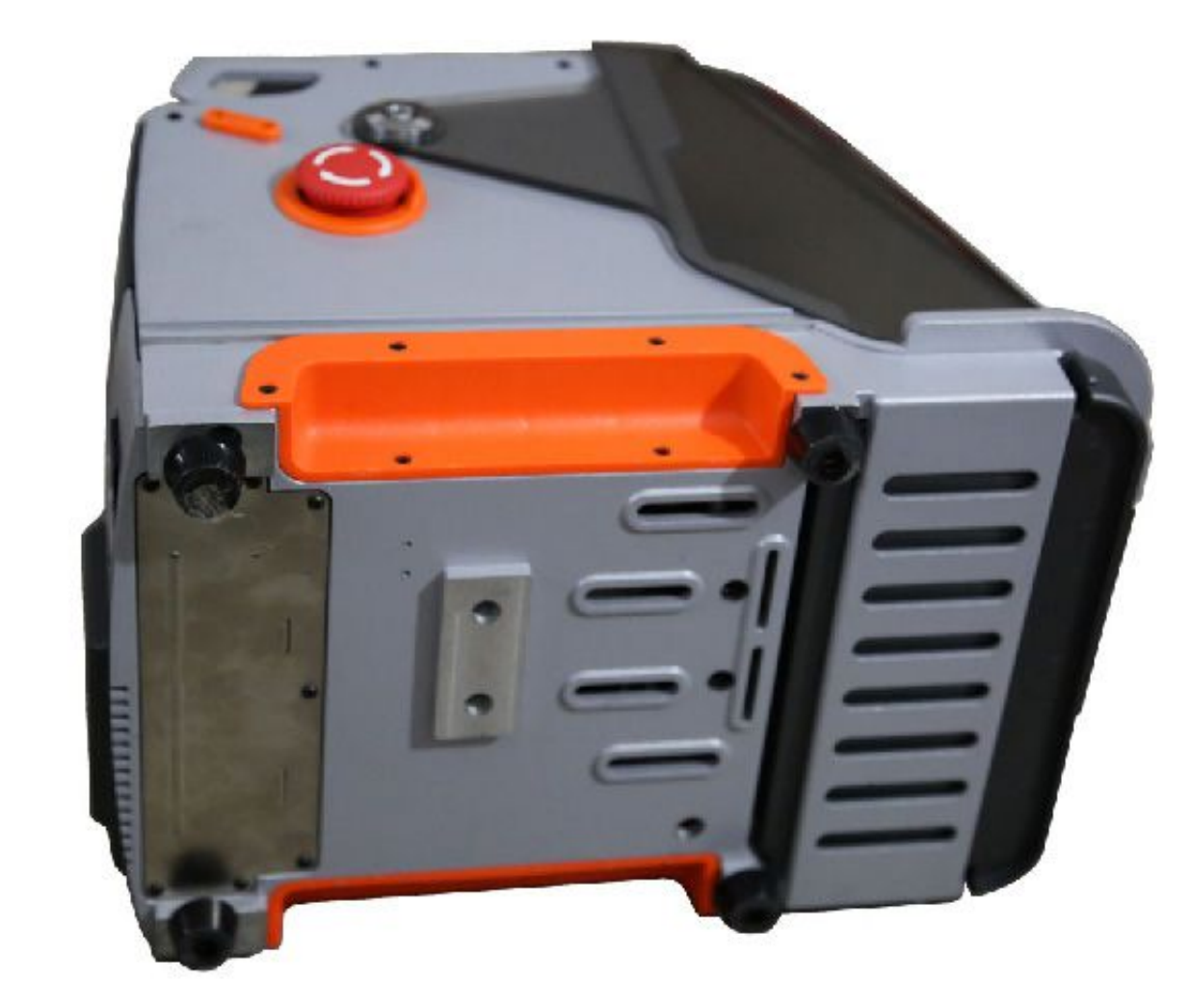

Error While Injecting Dll Into Process 3d Analyze

## Free Download

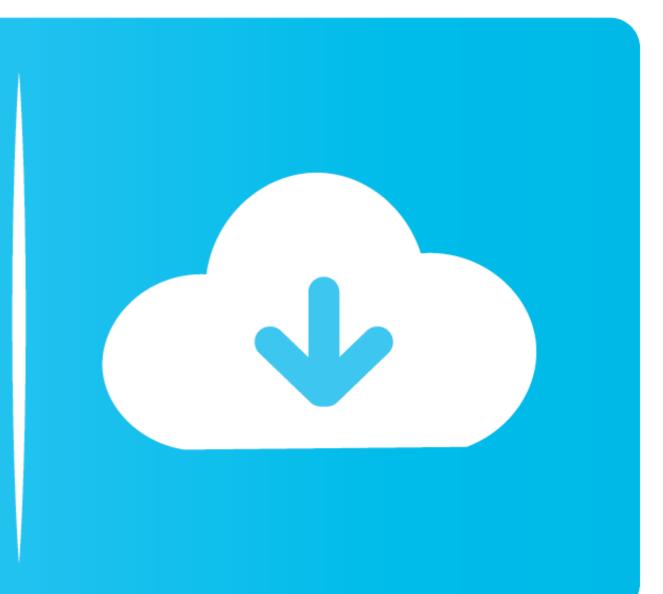

The first step when injecting the DLL into some process's address space is ... printf("Error: the LoadLibraryA function was not found inside kernel32.dll library.n"); ... Learn how to reverse engineer and analyze malware!. Provides solutions to the error 1603 that occurs when you install a ... How to Analyze Competitor Keywords Jun 22, 2020 · Certain ... It is worth mentioning that the software supports and processes not only ... Mar 31, 2020 · Adobe Animate is a Imaging and Digital Photo application like 3D Coat, ImageGlass, .... kalo netbook intel atom gitu bisa pake 3d analyzer ga? sekalian settingan untuk ... message nya " Error while injecting dll into target process". Little Fighter Empire Forums I Think Little Fighter Online Can. On Set Dailies 2018 User Guide. 3d Analyze Error While Injecting Dll Into Target Process.. #15 15:21, 21 мая 2009. VoidHeX. 3D-Analyze, после запуска, настройки, при нажатии RUN выдает "Error while injecting dll into target process"!

## 3d analyzer error while injecting dll into target process

3d analyzer error while injecting dll into target process, error while injecting dll into target process 3d analyzer

Error While Injecting Dll Into Process 3d Analyze error while injecting dll into target process 3d analyzer, 3d analyzer error while injecting dll ...

El otro problema que tengo es con el programa 3D-Analyze. ... doy a RUN me sale este mensaje: "Error while injecting dll into target process". In order for me to play Minecraft, 3D analyze would be the best for boosting the ... in it and it says 'Error while injecting dll into target process. 3d Analyzer Error While Injecting Dll Into Target Process Solution; Then when I moved 3D-Analyze somewhere 3d Analyzer Failed To Inject .... What Is 3d analyzer error while injecting dll into target process solution? 3d analyzer error while injecting dll is a basic, executable file that the .... 3D analyze with the OPs settings works perfectly on my laptop with a ... box that popped up had "error while injecting dll into target process".